## **Mailqueue Befehle**

Gefunden in der [tuxknowledge.org Wiki](http://www.tuxknowledge.org/dokuwiki/doku.php/postfix), hier das wichtigste im Überblick:

postfix check

postconf

Zeigt die Mail Queue:

mailq

Alle Mails in der Queue sofort zustellen (funktioniert mit der aktuellen Debian-Distribution wohl nicht mehr):

postqueue -f

Einzelne EMail aus der Queue löschen:

postsuper -d <ID>

Alle EMails aus der Queue löschen:

postsuper -d ALL

EMail in der Queue einfrieren / festhalten:

postqueue -h <ID>

Festgehaltene EMail wieder freigeben:

postqueue -H <ID>

From: <https://wiki.hot-chilli.net/> - **Hot-Chilli Wiki**

Permanent link: **<https://wiki.hot-chilli.net/allgemeine-howtos/mta/mailqueue-befehle>**

Last update: **2016/01/18 16:38**

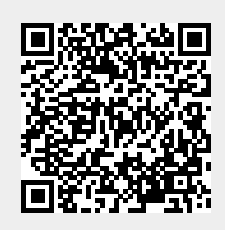